# **QuoVadis X Software**

QVX wird in den drei Versionen Basic, Standard und Poweruser(PU) jeweils als Jahresabo verkauft.

Zum Ausprobieren vor Kauf kann für 25 Tage kostenlos die PU als Demoversion aktiviert werden. Wenn die Demo oder ein Abo abgelaufen ist, läuft QVX automatisch als Viewer-Version.

Die folgene Tabelle zeigt die Unterschiede im Funktionsumfang:

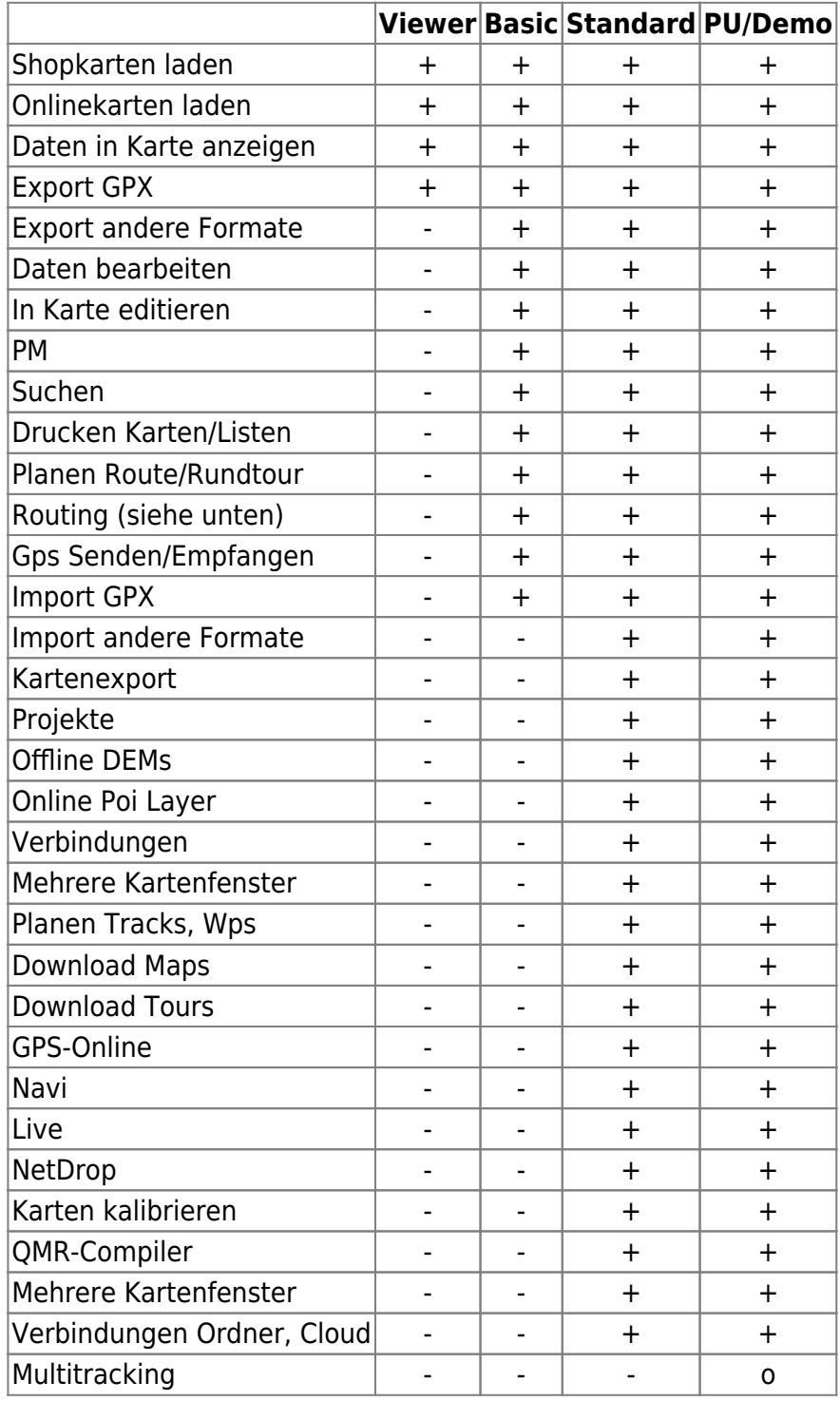

2024/04/28 02:58 1/4 Übersicht Funktionen

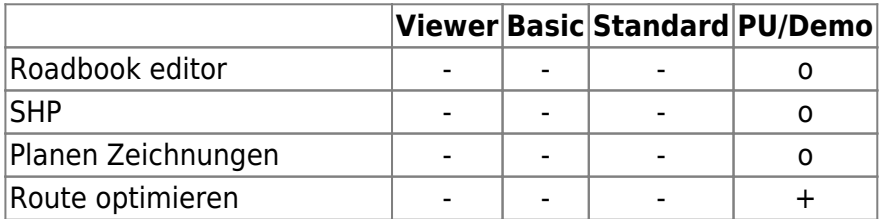

# **Routing**

Zusätzlich gibt es verschiedene Routingoptionen. In der Viewer ist kein Routing möglich. Die Demo, Basic, Standard und PU enthalten das Graphhopper- und Microsoft Maps-Routing im ersten Jahr. Google-Routing und Optimierung kann separat erworben werden.

QVM kann mit der Power-Extension um das Graphhopper-Routing erweitert werden.

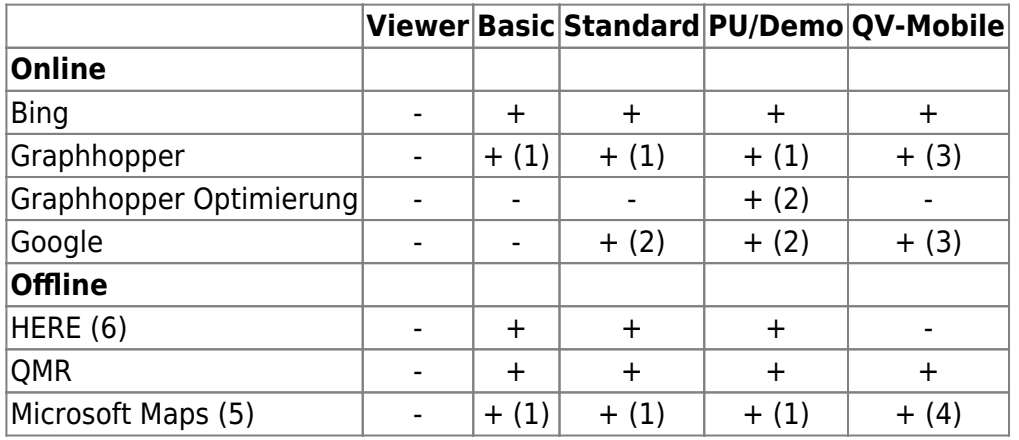

(1) ist in Demo enthalten, in Basic, Standard und PU enthalten innerhalb des ersten Jahres nach Kauf.

(2) benötigt zusätzlich das [S07010 Routing Poweruser Jahresabo](https://quovadis-gps.com/Routing-Poweruser-Jahresabo).

(3) benötigt zusätzlich das [S00610 QuoVadis Mobile Power-Extension Jahresabo](https://quovadis-gps.com/QuoVadis-Mobile-Power-Extension-Jahresabo).

(4) nur QVM-Windows, nicht iOS oder Android.

(5) nur mit Windows 10

(6) nur Windows, nicht macOS

### **Kartenformate**

Einige Kartenformate aus QV7 kann QVX nicht lesen. Der Grund ist, daß dazu Programm-Bibliotheken von Fremdfirmen nötig sind, die es nicht für Windows-64bit oder Mac gibt.

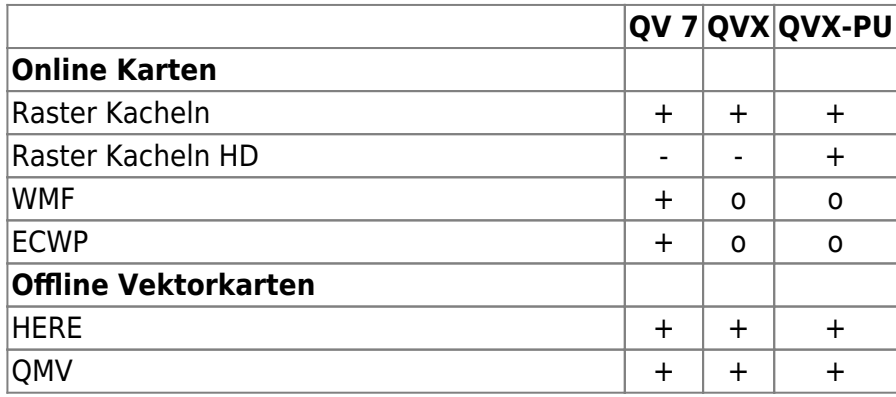

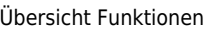

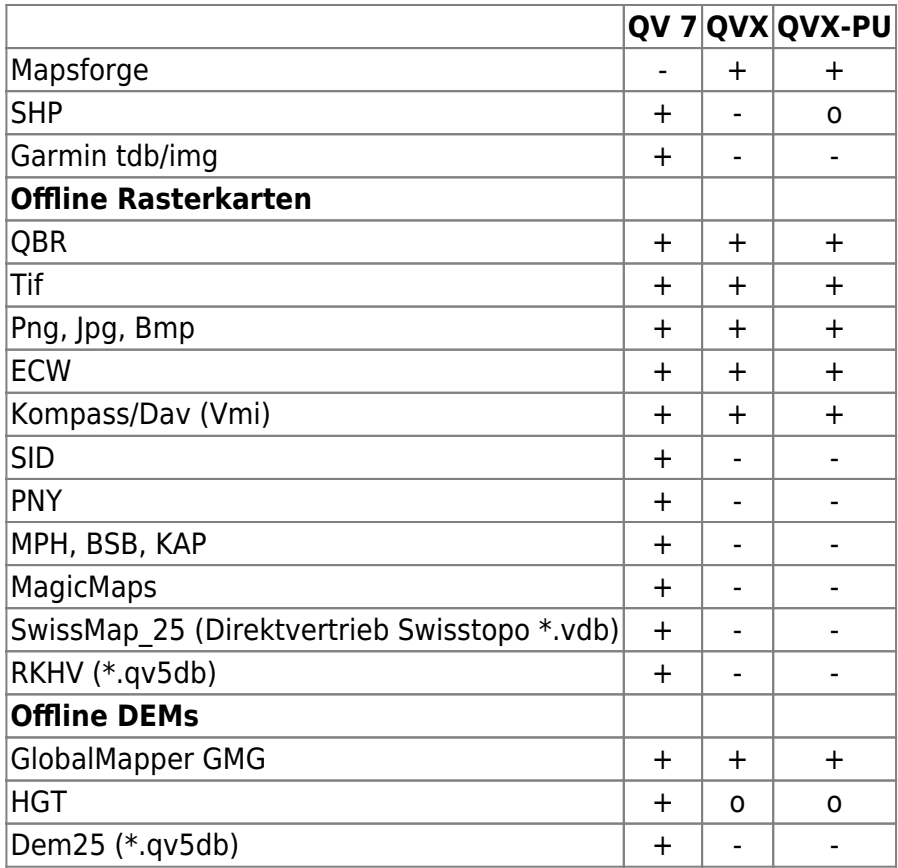

Als workaround, um Karten in nicht mehr unterstützten Formaten zu nutzen, können diese in QV7 als QMZ exportiert werden. Diese können dann in QVX importiert werden. Siehe auch [hier](https://quovadis-gps.com/anleitungen/quovadis-x/doku.php?id=de:32_mapwindow:68_qmz).

### **Exportformate**

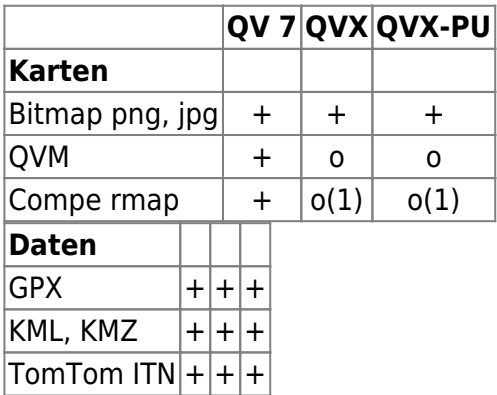

(1) sobald eine 64-bit rmap.dll von Compe vorliegt

#### **Importformate**

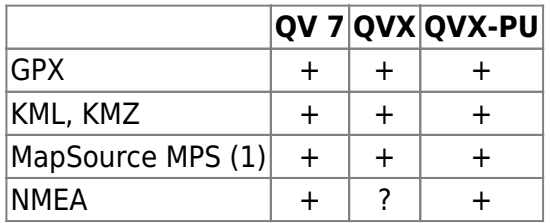

(1) benötigt GpsBabel

# **Windows/Mac-Version**

Alle Funktionen von QVX-Windows sind auch in QVX-Mac verfügbar, mit Ausnahme der folgenden Unterschiede:

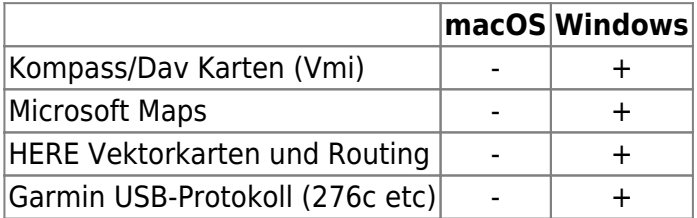

#### Es bedeuten:

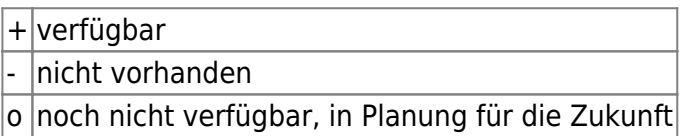

From:

<https://quovadis-gps.com/anleitungen/quovadis-x/>- **QuoVadis X GPS Software Wiki**

Permanent link:

**[https://quovadis-gps.com/anleitungen/quovadis-x/doku.php?id=de:07\\_functions:start&rev=1607188311](https://quovadis-gps.com/anleitungen/quovadis-x/doku.php?id=de:07_functions:start&rev=1607188311)**

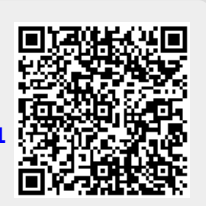

Last update: **2020/12/05 18:11**